#### Universidade do Minho **GSI** Universidade do Minho GSI Departamento de Informática Departamento de Informática Paralelismo versus concorrência Concorrência ! Execução paralela => hardware ! Criada pelo SO ao repartir tempo de CPU pelas várias actividades, em resultado de esperas passivas ou – Vários computadores, eg. cluster desafectação forçada – Multiprocessamento, eg. um processo em cada CPU – CPU a executar instruções em paralelo com a operação de disco (que se manifesta através de uma interrupção, com ! Também conhecida por pseudo-paralelismo prioridade superior à actividade no CPU) Sistemas Operativos II - 2004/2005 41 Sistemas Operativos II - 2004/2005 42 **GSE** Universidade do Minho Universidade do Minho GSI Departamento de Informática Departamento de Informática Papel do SO Em geral... ! Seja num ambiente de paralelismo real ou simulado pelo ! O sistema operativo tem a responsabilidade de SO – Fornecer mecanismos que permitam a criação e interacção entre processos ! Existem várias "actividades" em execução "paralela" – Gerir a execução concorrente (ou em paralelo), de acordo ! Essas actividades não são independentes, há interacção com as políticas definidas pelo administrador de sistemasentre elas ! Facto que levanta algumas questões... Sistemas Operativos II - 2004/2005 43 Sistemas Operativos II - 2004/2005 44

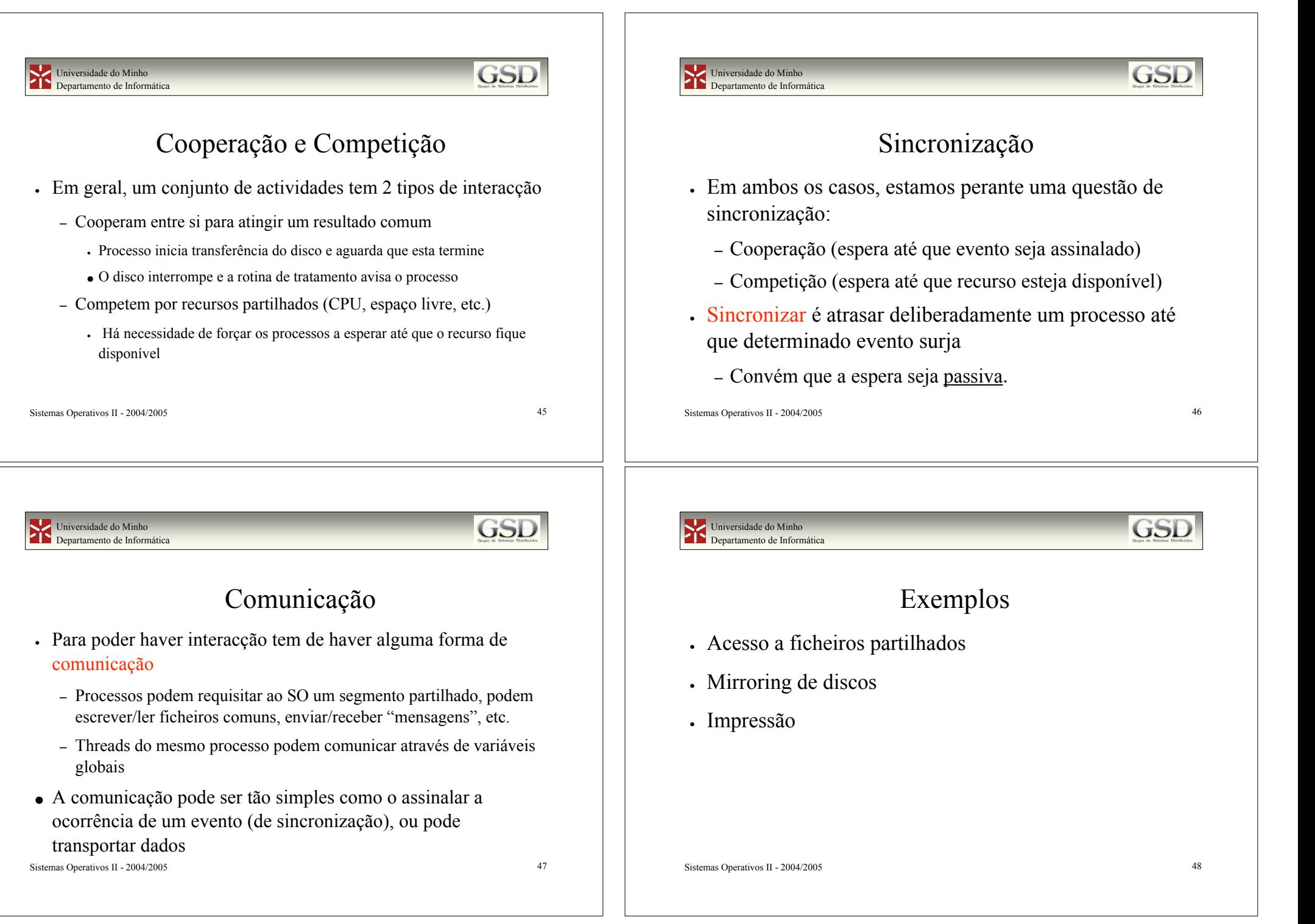

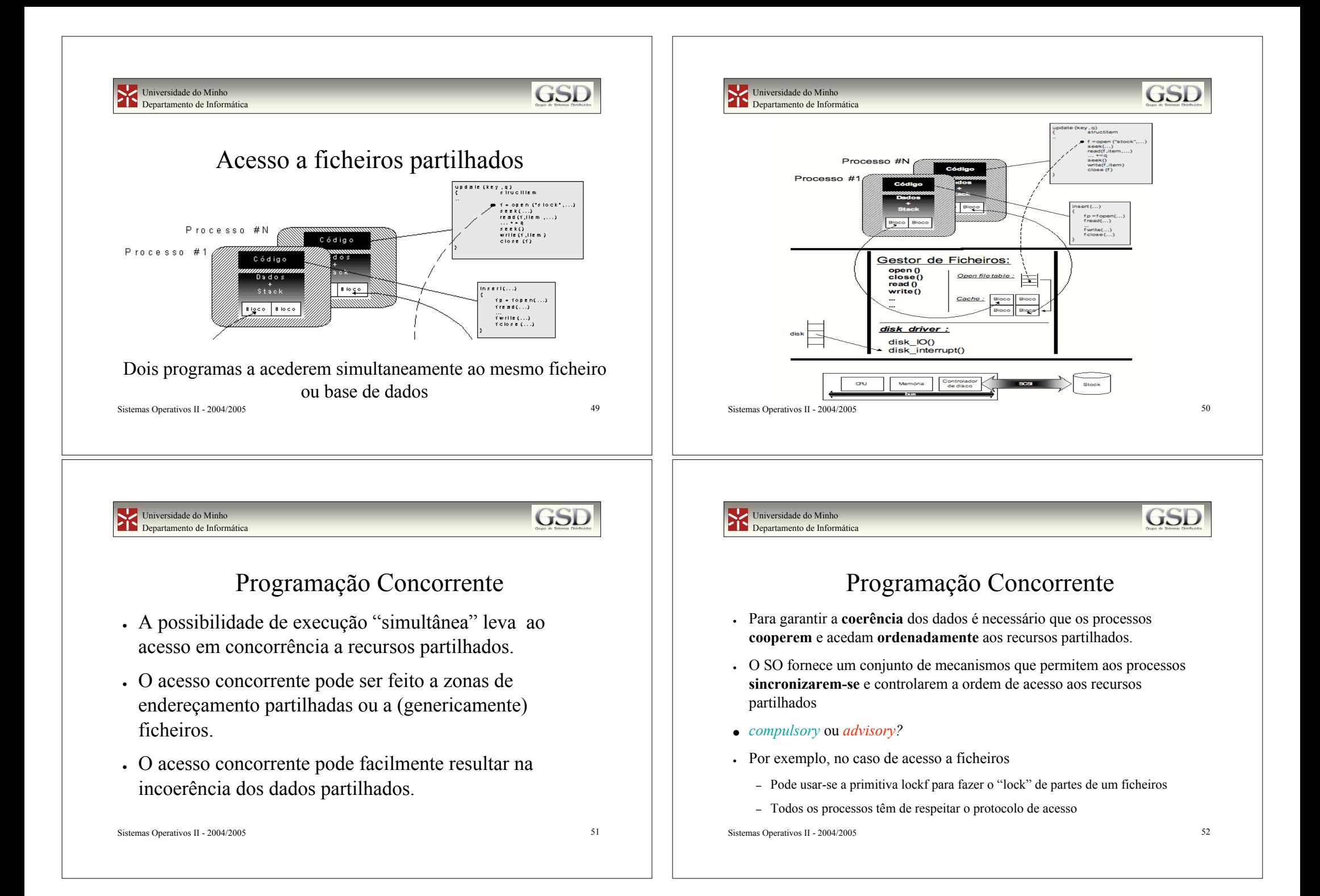

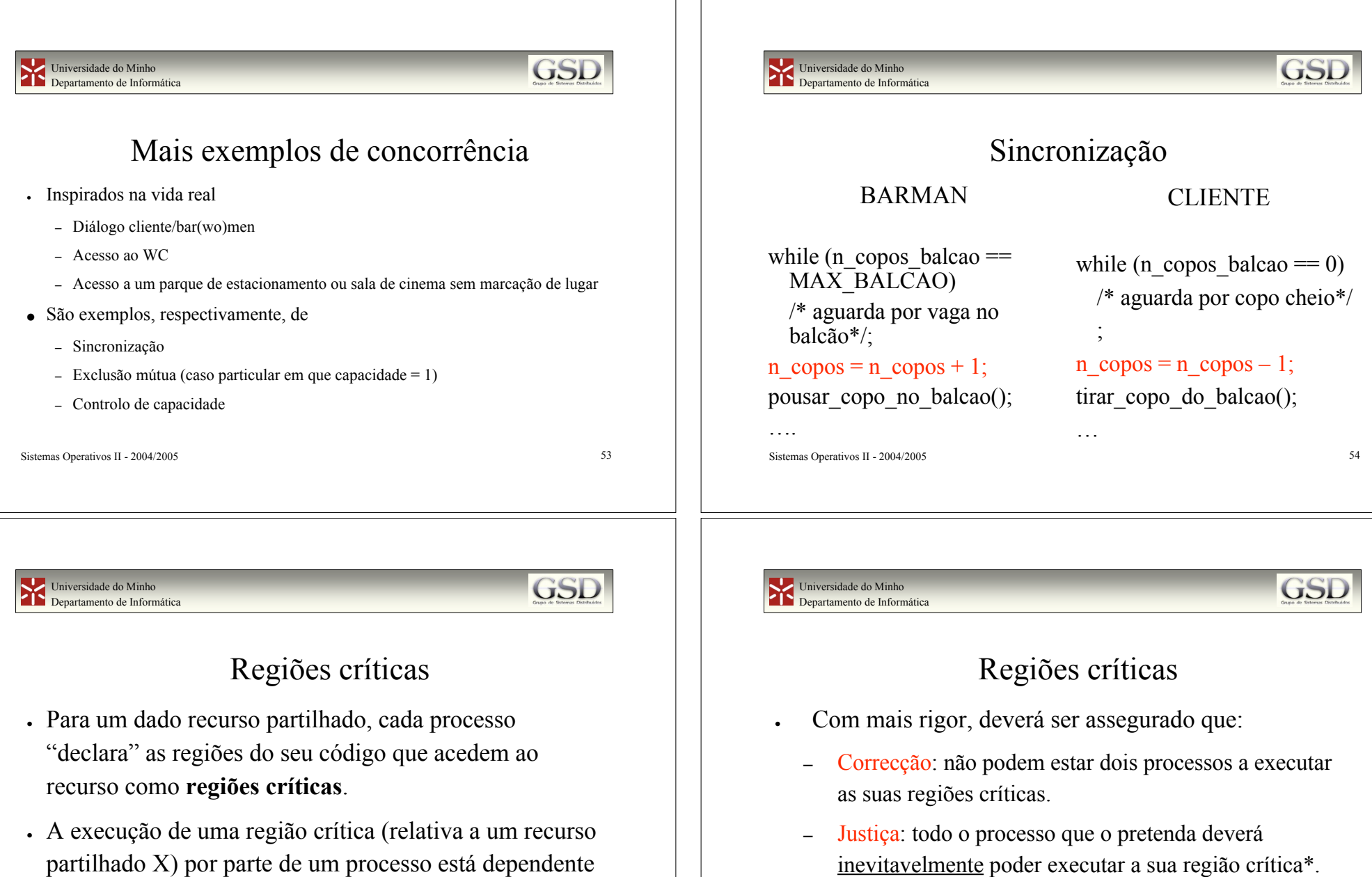

\*Poderá demorar algum tempo, mas "inevitavelmente" chegará a sua vez

do processo receber garantias de que nenhum outro

processo executará a sua região crítica (relativa tb. a X).

#### Universidade do Minho Departamento de Informática

# **GSE**

### Regiões críticas

- ! Formas "pouco interessantes" de implementar regiões críticas:
	- Inibição de interrupções \*
	- $-$  Test-And-Set  $*$
	- Variáveis de guarda
	- Alternância estrita
	- Algoritmo de Peterson

\*Interessante em casos muitos particulares,

sair\_regiao\_critica(int processo)

interessado[processo] = 0;

Sistemas Operativos II - 2004/2005 57

dentro do sistema operativo

Universidade do Minho Departamento de Informática

**GSD** 

## Exemplo: Algoritmo de Peterson

{

}

int **vez**; int **interessado[2]**;

entrar\_regiao\_critica(int processo) { int outro;  $outro = 1 - rrocesso$ interessado[processo] = 1; vez = processo; while (vez = processo && interessado[outro]) /\* espera que o outro saia da região crítica \*/; }

#### **Atenção à inversão de prioridades**

Sistemas Operativos II - 2004/2005 59

Universidade do Minho Departamento de Informática

# Exemplo: BA c/ alternância estrita

BARMAN

CLIENTE

**GSI** 

while  $(1)$  { while (vez  $!=$  BARMAN) /\* aguarda vez para por copo no balcão\*/;

pousar\_copo\_no\_balcao();  $vez = CLIENTE;$ 

while  $(1)$  { while ( $vez$ ! = CLIENTE) /\* aguarda vez para beber  $*$ . tirar copo do balcao();

 $vez = BARMAN;$ 

Sistemas Operativos II - 2004/2005 58

}

Universidade do Minho Departamento de Informática

### Outros mecanismos de Sincronização

}

- ! Formas mais interessantes de implementar regiões críticas e não só:
	- Contagem de eventos
	- Monitores
	- Sleep / Wakeup
	- Semáforos
	- Mensagens

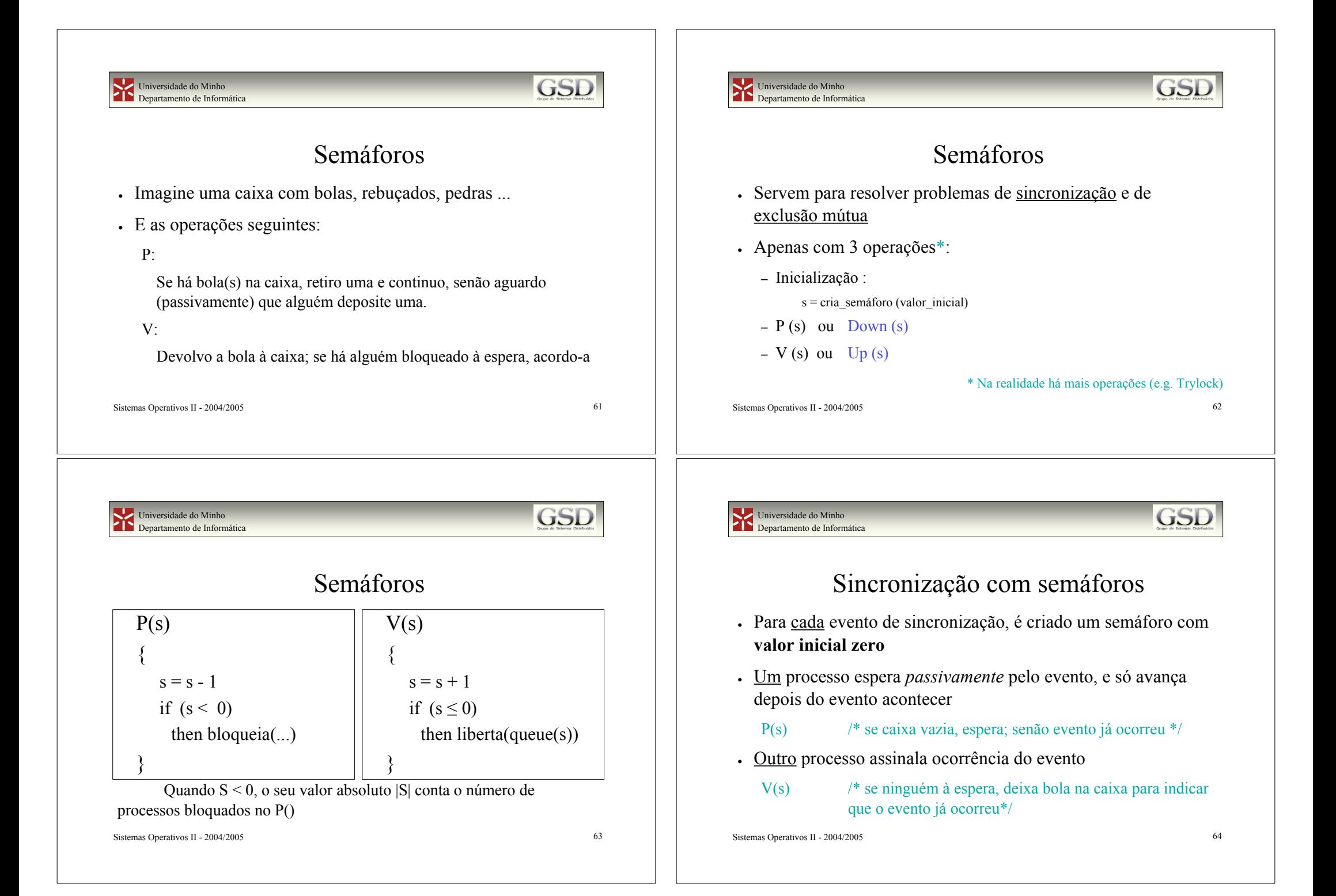

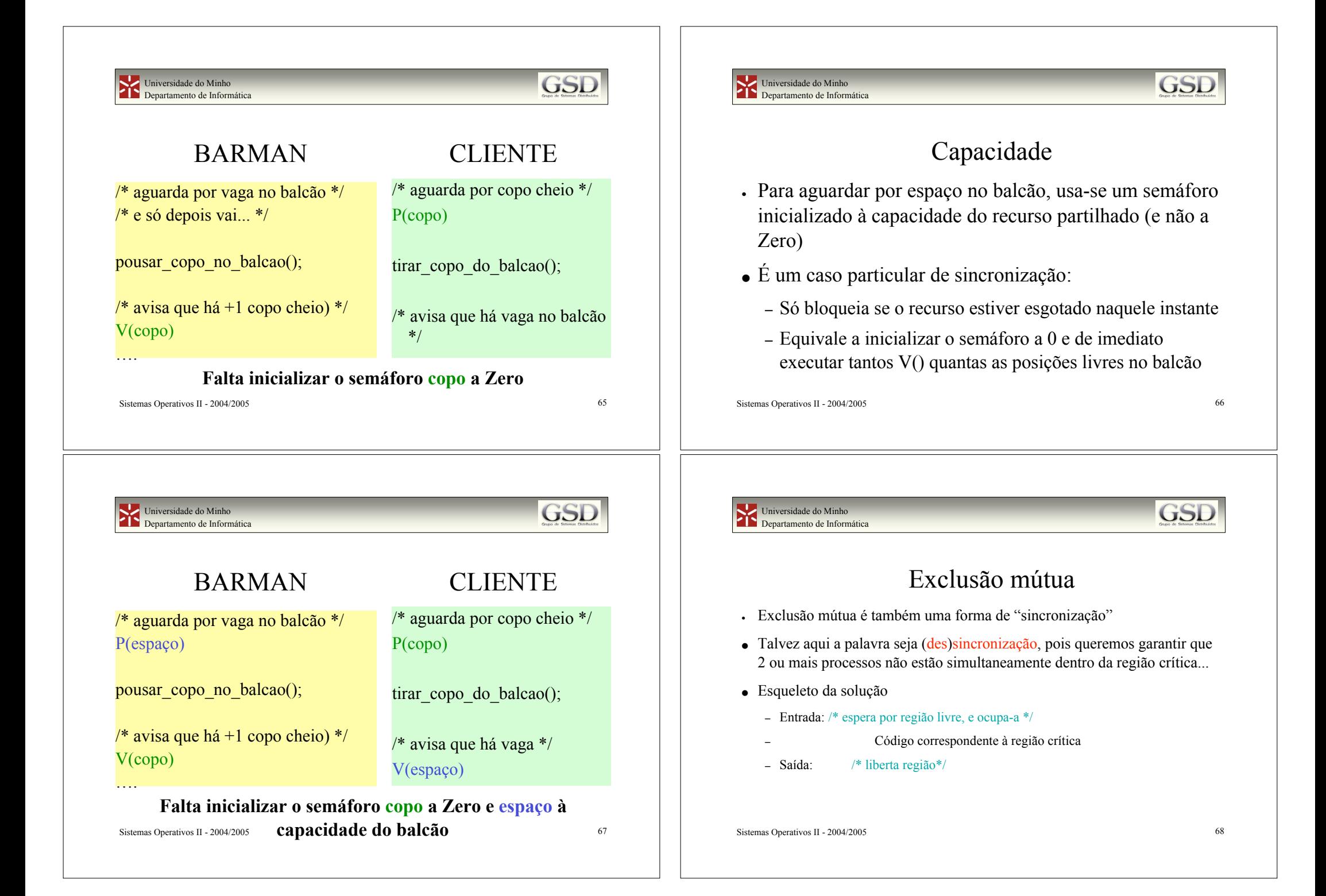

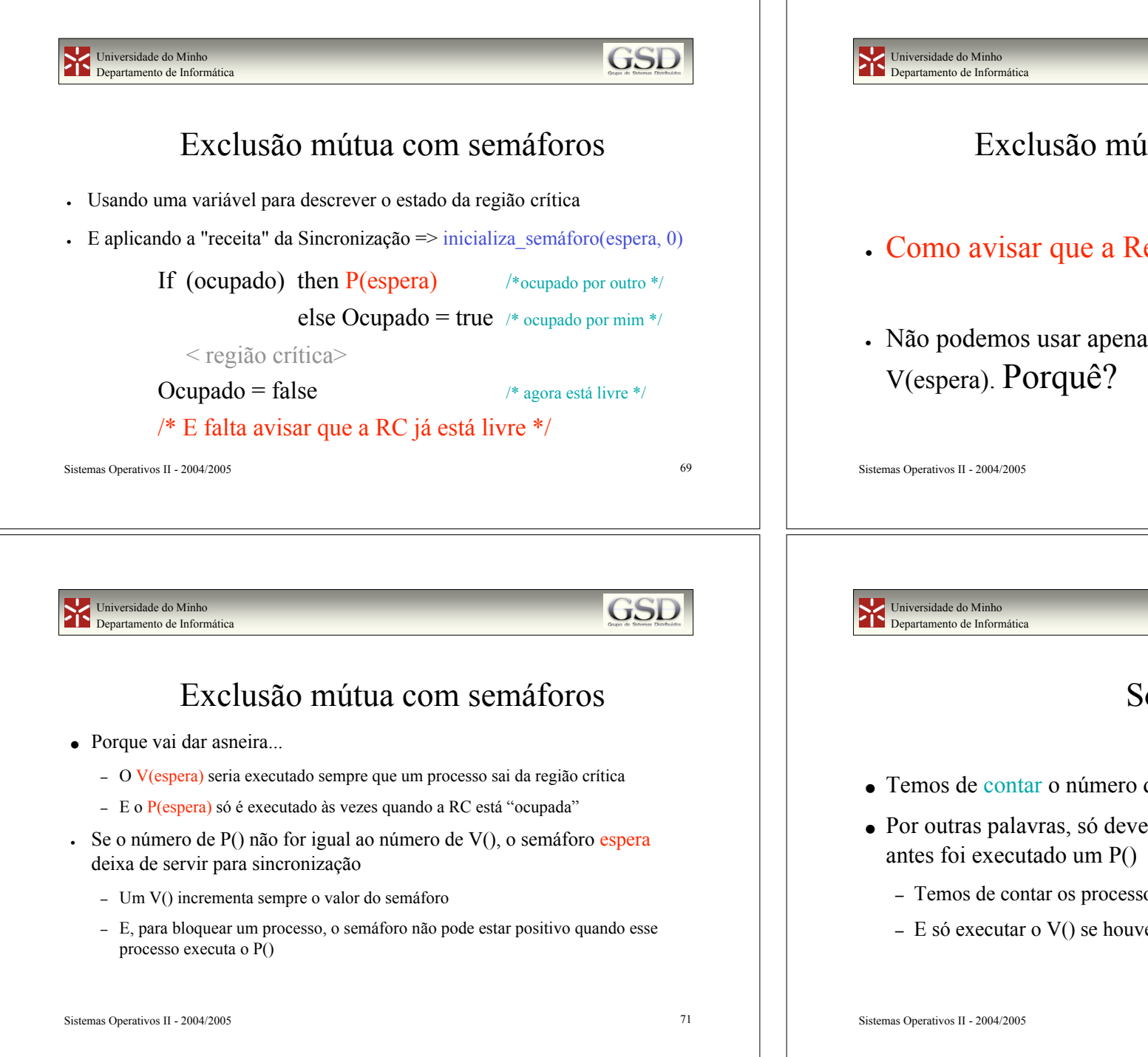

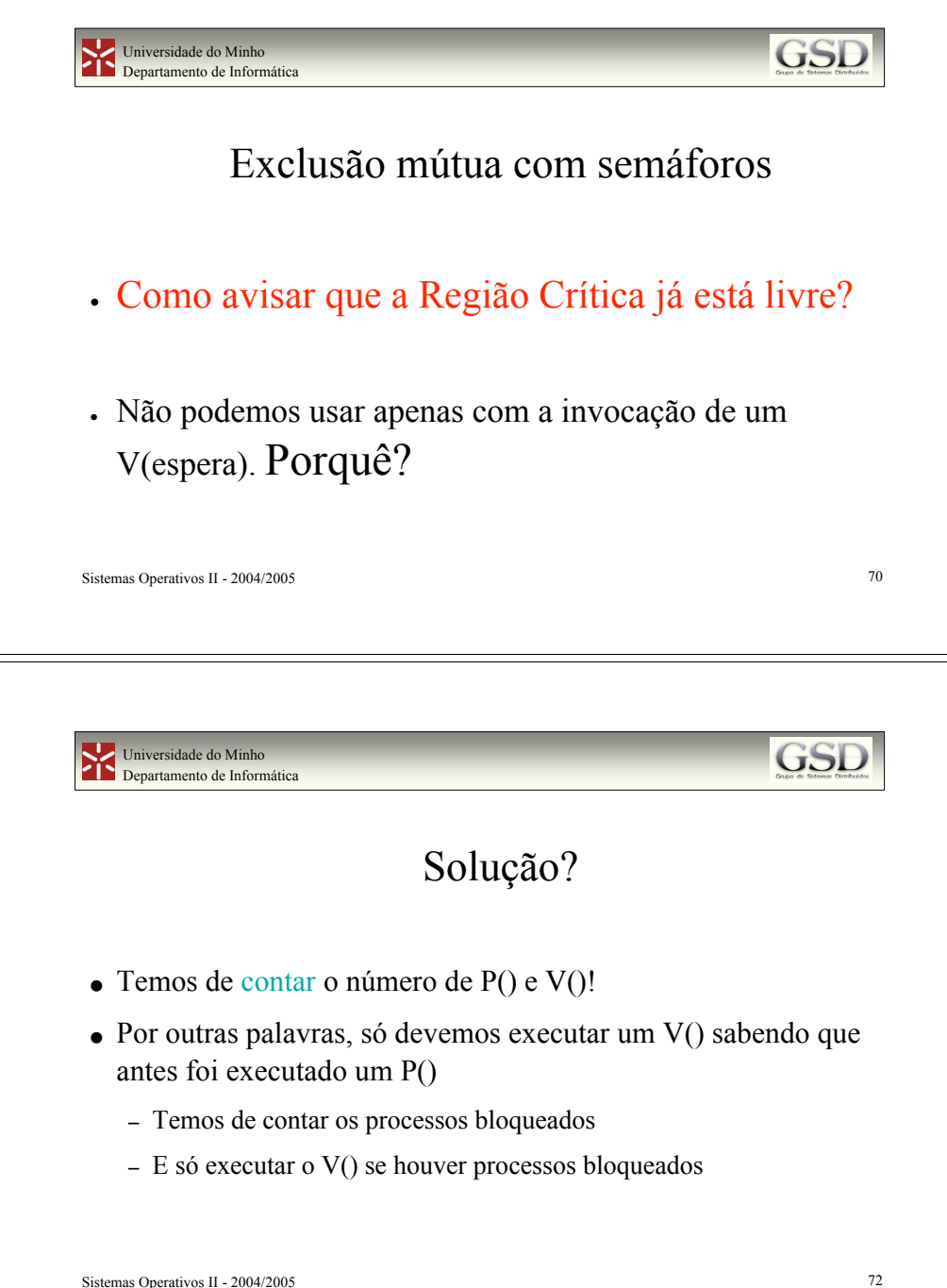

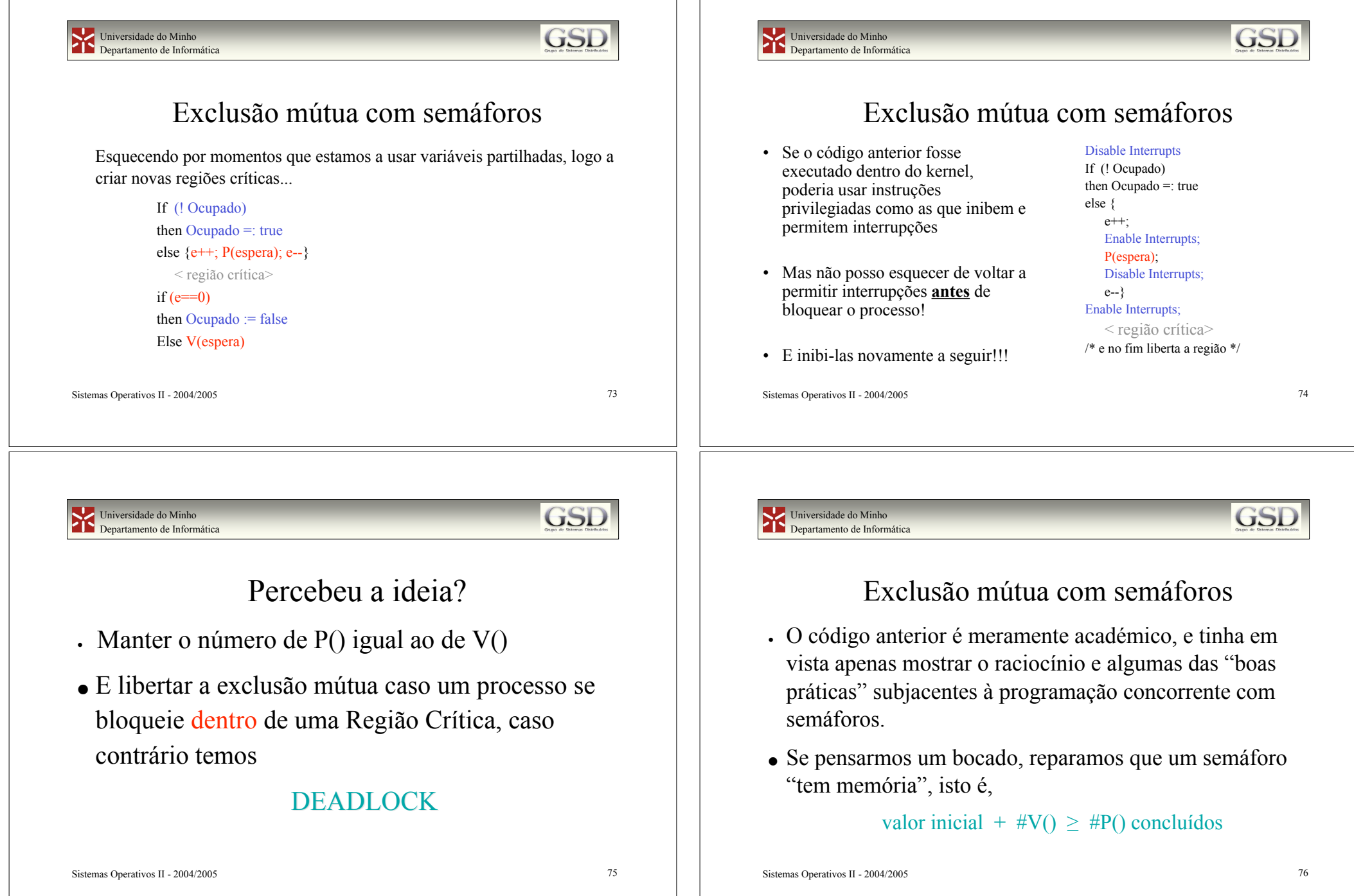

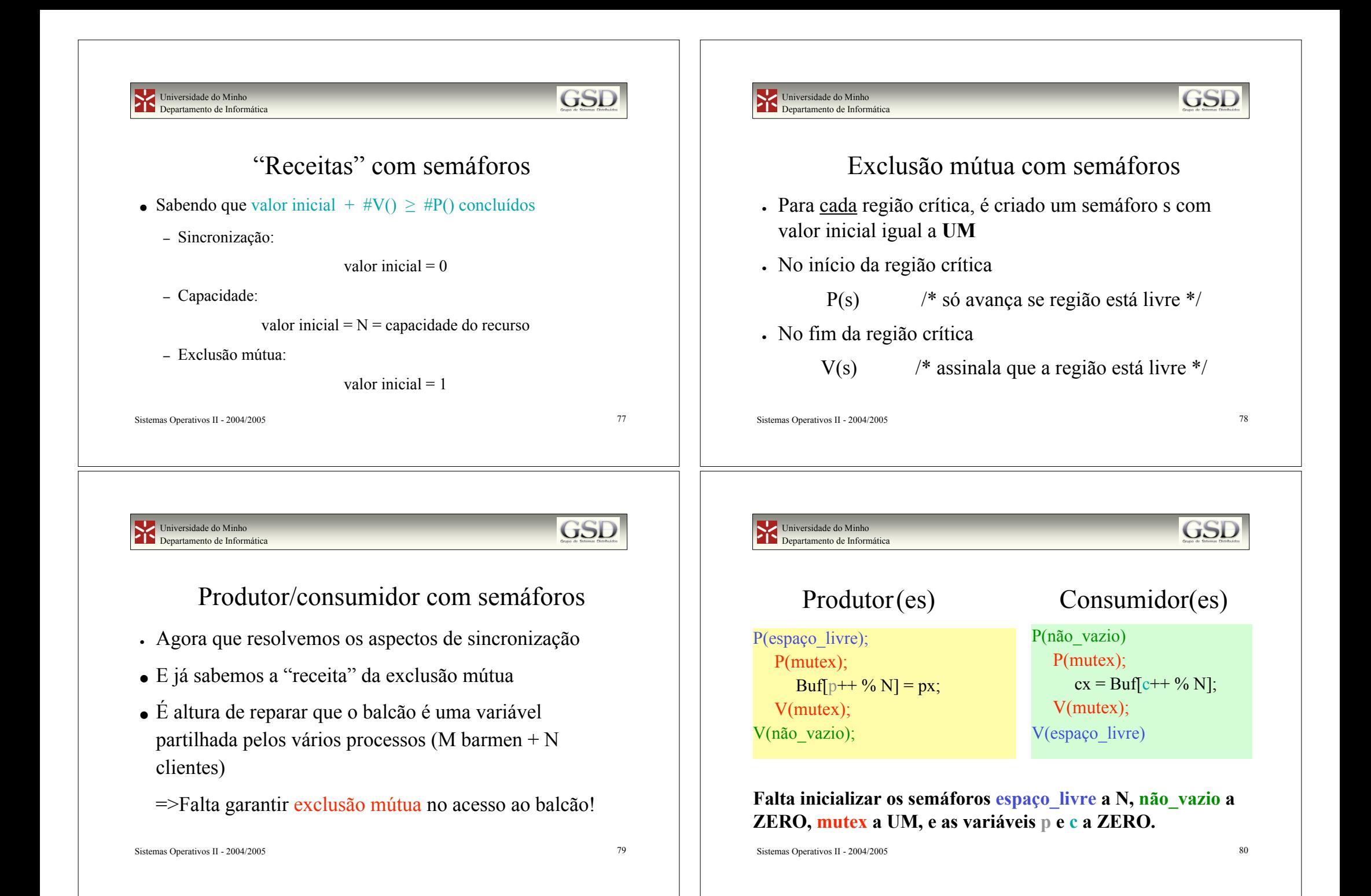

#### Universidade do Minho **GSI** Universidade do Minho GSI Departamento de Informática **Departamento de Informática** Produtor Consumidor RTInt teclado Consumidor(es) Disable Interrupts; P(não vazio) ! O exemplo anterior surge frequentemente na If livres  $= 0$  then "PIP" Else Disable\_interrupts comunicação entre processos livres-  $cx = Buffc++ \% N!$ ; Buf[p++ % N] = px; – Utilizam-se buffers múltiplos (porquê?)  $liveres <sub>++</sub>$ Endif Enable Interrupts; Enable\_interrupts – Tem de ser modificado no caso do "produtor" ser uma V(não\_vazio); rotina de tratamento de interrupções (porquê?) **Falta inicializar o semáforo não\_vazio a ZERO, as variáveis p e c a zero, e livres = capacidade do buffer.** Sistemas Operativos II - 2004/2005 81 Sistemas Operativos II - 2004/2005 82 Universidade do Minho **GSE** Universidade do Minho **GSL** Departamento de Informática Departamento de Informática Exercícios Processos versus threads . Barbeiro ! Até agora temos assumido que os processos têm espacos de endereçamento distintos, têm de ser protegidos uns dos outros ! Filósofos ! O que complica a implementação do buffer partilhado no nosso ! Parque de estacionamento algoritmo dos produtores/consumidores  $\bullet$  Lockf ! Implementação de monitores e variáveis de condição – Sockets – mmap • Spooler – Shmops do Unix V! Escalonamento de pedidos de transferência de disco... Sistemas Operativos II - 2004/2005 83 Sistemas Operativos II - 2004/2005 84